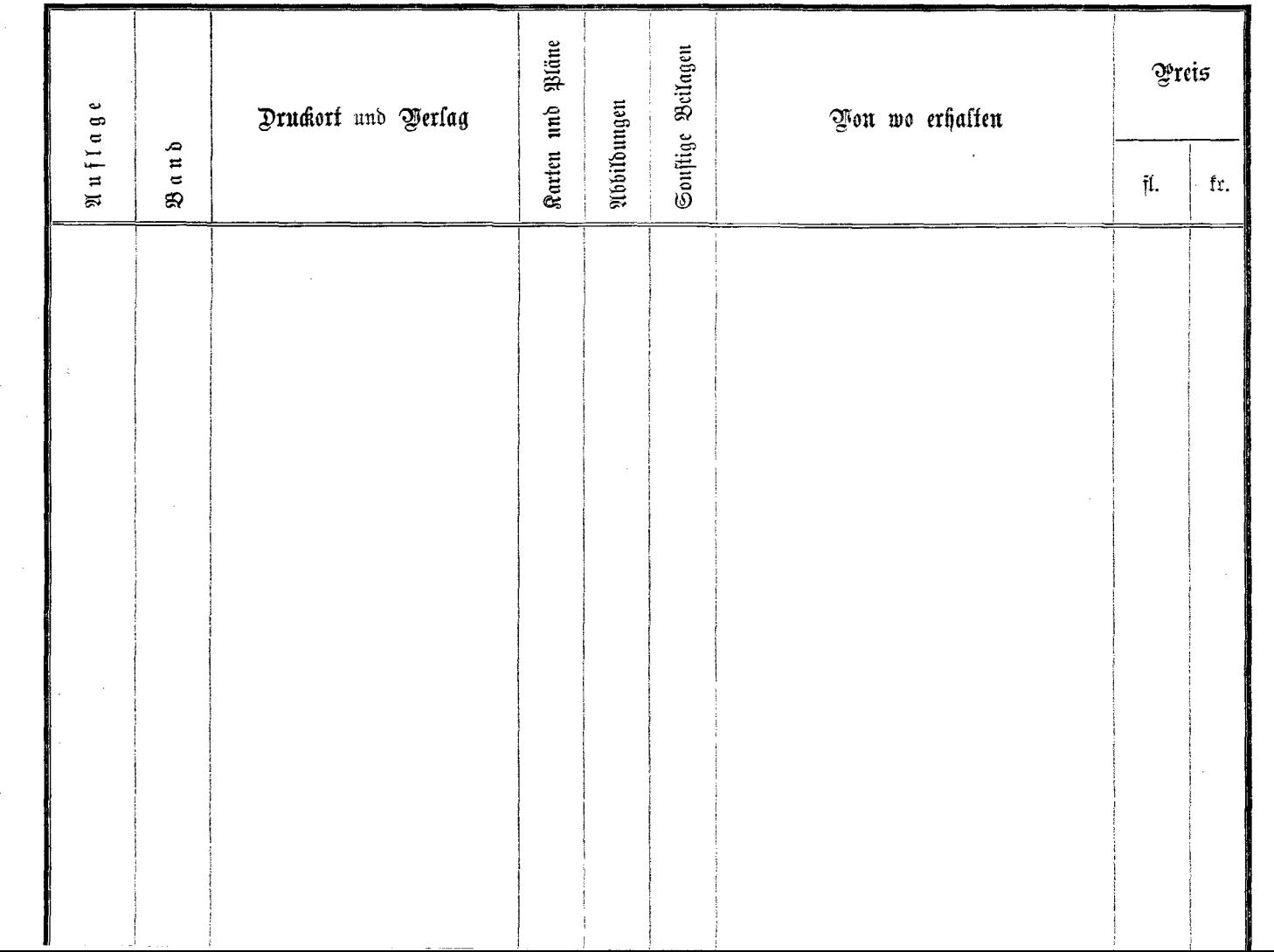

 $\sim 10^{-1}$